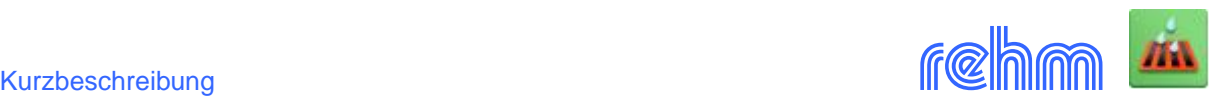

# **Programm REBECK-LZ**

**Das Programm REBECK-LZ dient zum Nachweis der Leistungsfähigkeit von Regenrückhalteräumen mittels einer Langzeitkontinuum-Simulation gemäß DWA - A 117 (04/2006). Der Langzeitsimulation sollte das vollständige Niederschlagskontinuum einschließlich aller Trockenzeiten zu Grunde gelegt werden. Das Programm weist für alle Einstauereignisse deren Beginn und Dauer, das maximale Speichervolumen sowie die Überlauf- und Abflussvolumen aus. Aus der statistischen Auswertung aller Einstauereignisse ergibt sich das maximal notwendige Speichervolumen für beliebige Wiederkehrzeiten.**

**Besonders effektiv gestaltet sich der Nachweis, wenn Sie die Kanaldaten der Programme HYKAS und GraPS verwenden. Aufgrund identischer Datenbasis können die Kanalnetzdaten ohne Änderung auch von REBECK-LZ verwendet werden.**

# **Berechnungsgrundlagen**

Bei der Berechnung wird zwischen dem Oberflächenabflussmodell und dem Transportmodell (Kanalnetzmodell) unterschieden.

# **Oberflächenabflussmodell**

Im Oberflächenabflussmodell werden zur Berechnung der Anfangsverluste (Benetzungs- und Muldenverluste) unterschiedliche Methoden verwendet. Benetzungsverluste werden als Schwellenwert behandelt und am Anfang eines Niederschlagsereignisses vorweg abgezogen. Muldenverluste werden nach der Grenzwertmethode berechnet.

Für die Versickerung der durchlässigen Flächen wird der Ansatz von **Horton** verwendet. Dieser beschreibt die sich ändernde Infiltrationskapazität, ausgehend von einer Anfangsinfiltrationsrate bis zum Erreichen der Endinfiltration, allein als Funktion der Zeit. Dabei wird vorausgesetzt, dass während dieser Zeit die Regenintensität stets gleich oder größer ist als die aktuelle Infiltrationskapazität. Für regenfreie oder regenarme Abschnitte, während derer die Regenintensität kleiner als die Infiltrationskapazität ist, wird eine Erweiterung des Horton-Ansatzes durch **Paulsen** verwendet.

Anders als bei der Kanalnetzberechnung mit Einzelregenereignissen spielt die Verdunstung bei der Langzeitsimulation eine sehr wichtige Rolle, da die Langzeitsimulation Trockenperioden enthält. In REBECK-LZ wird ein Jahresgang der mittleren täglichen Verdunstungshöhe verwendet, der durch variable Stundenfaktoren modifiziert werden kann. Die Berechnung der Verdunstung erfolgt nur in der Trockenperiode. Während eines Regenereignisses ist die Verdunstung verhältnismäßig gering und wird somit nicht berücksichtigt.

## **Transportmodell**

Die vom Oberflächenabflussmodell berechneten Zulaufganglinien der einzelnen Haltungen zum Kanalnetz werden vom Transportmodell überlagert und die zeitliche Verteilung längs der Fließwege berechnet. Da für die Langzeitsimulation der Einsatz von hydrodynamischen Modellen mit der Lösung der Kontinuitätsgleichung und Bewegungsgleichung sehr zeitaufwändig ist, wird in REBECK-LZ der kinematische Wellenansatz verwendet, die einen Zeitschritt im Minutenbereich erlaubt. Bei diesem Ansatz wird angenommen, dass sich die Abflusswellen nur abwärts fortpflanzen können. Somit haben die Unterwasserbedingungen keinen Einfluss auf die Berechnung des Oberwassers und der Rückstau oberhalb der aktuell berechneten Haltung wird nicht berücksichtigt. Im Einstaufall wird die nicht abgeführte Wassermenge im oberen Schacht der Haltung über einen fiktiven Speicher gesammelt. Erst wenn der Abfluss kleiner als die max. Leistungsfähigkeit der Haltung *Qvoll* ist, so wird dieser Speicher entleert. Die Druckwasserbedingungen bei Einstau werden dabei nicht extra behandelt. Im Fall eines Überstaus wird angenommen, dass alle Überlaufwassermengen später wieder ins Netz einfließen. Außerdem wird vorausgesetzt, dass keine Kanäle mit Gegengefälle vorhanden sind.

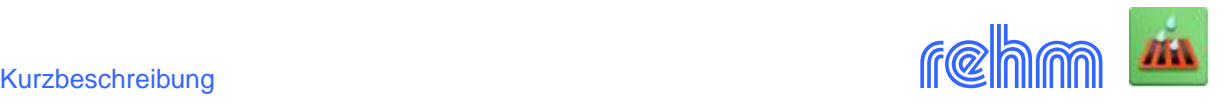

# **Mengengerüst**

In einem Projekt können maximal 10000 Haltungen, 200 Bauzonen, 100 Profilarten (Teilfüllungstabellen) 50 Freie Auslässe, 50 Wehre, 50 Pumpen, 50 Regenrückhalteräume, 50 Grund- bzw. Seitenauslässe erfasst und gespeichert werden.

# **Datenaustausch**

Folgende Rehm-Programme verwenden dieselbe Datenbasis wie REBECK-LZ:

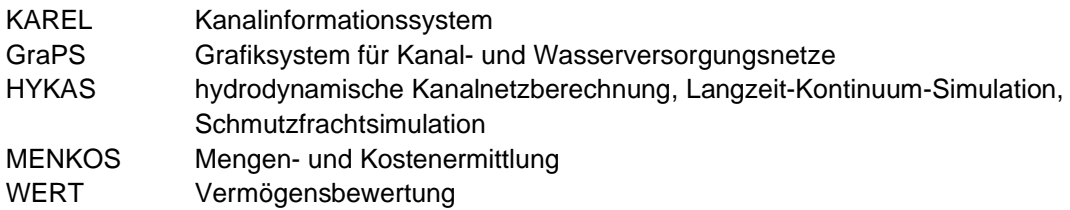

Das Programm unterstützt das ISYBAU-Format K (Kanalstammdaten). Sämtliche Eingabedaten können auch über frei definierbare ASCII-Dateiformate eingelesen bzw. exportiert werden.

## *Beispiel: Haltungsdaten erfassen*

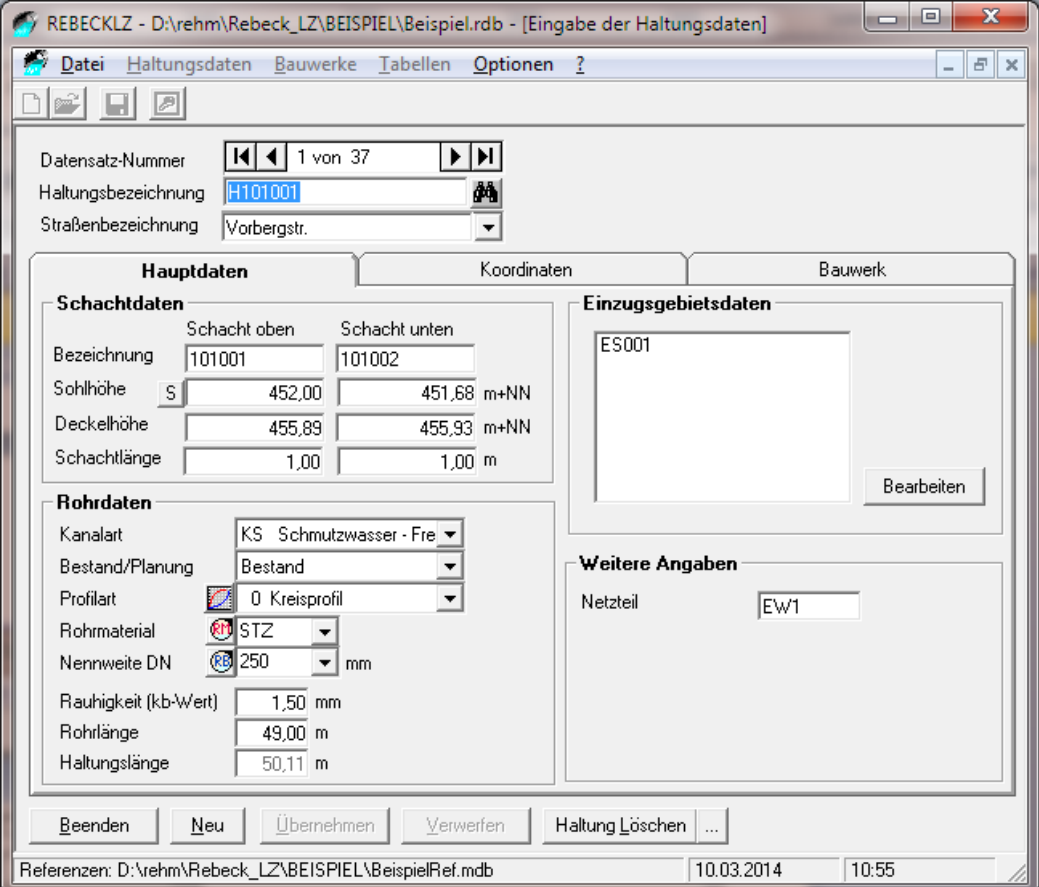

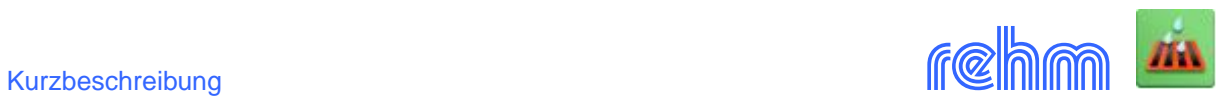

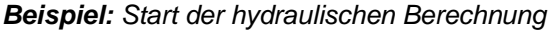

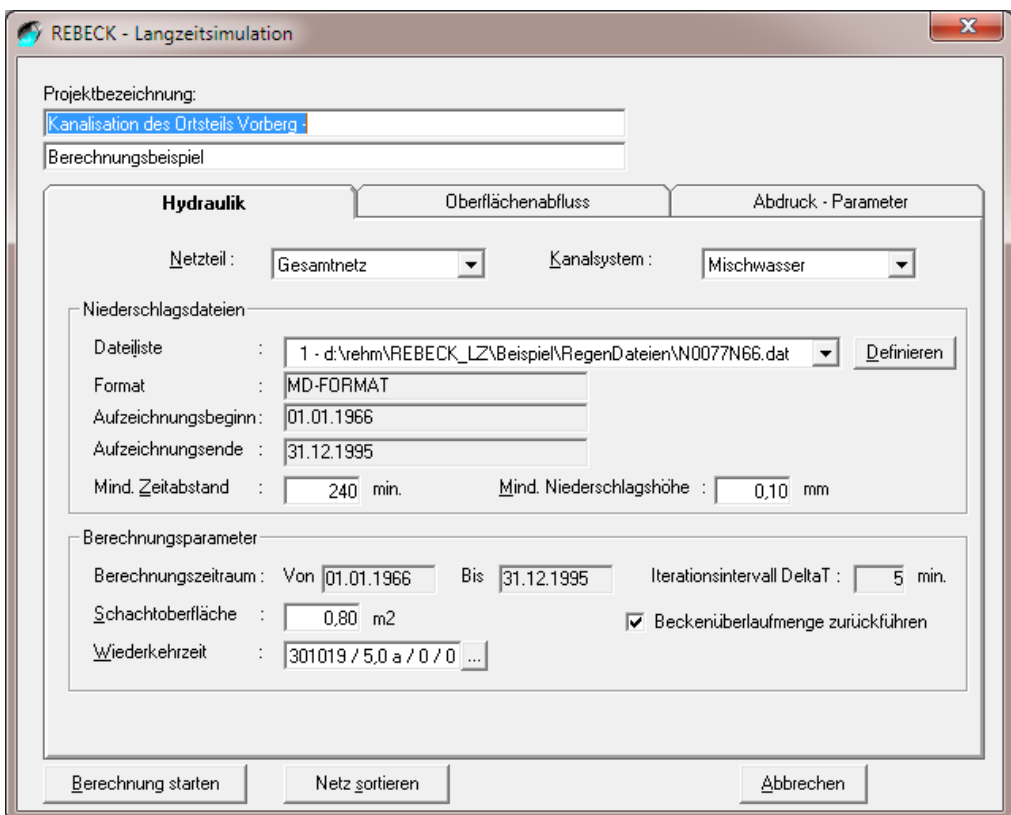

*Beispiel: Start der hydraulischen Berechnung, Verlustdefinitionen* 

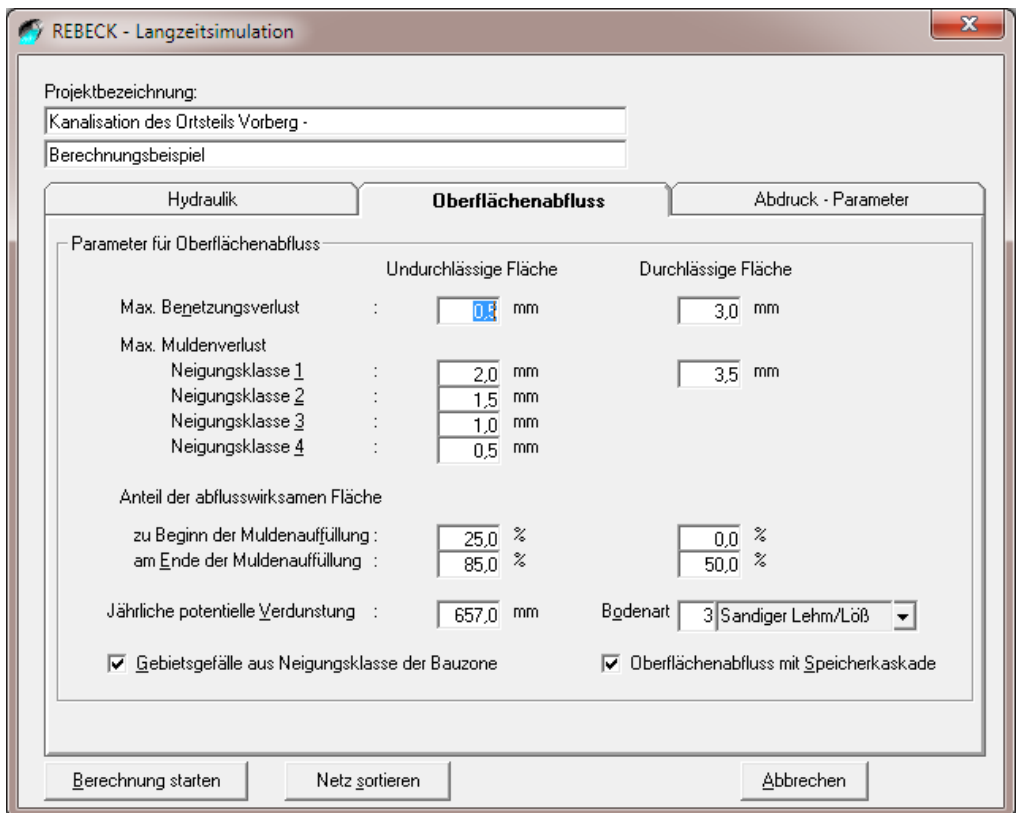

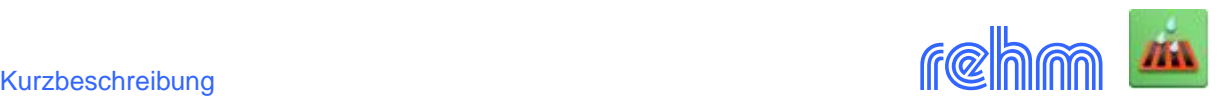

### *Beispiel: Berechnungsergebnis Langzeitsimulation*

PROGRAMM REHM / REBECK-LZ 10.0

REHM Software GmbH \* Großtobeler Str. 41 \* D-88276 Berg/Ravensburg

**Projekt: Kanalisation des Ortsteils Vorberg – Berechnungsbeispiel**

#### **Einstauereignisse aus der Langzeitsimulation für Rückhaltebecken : 301019**

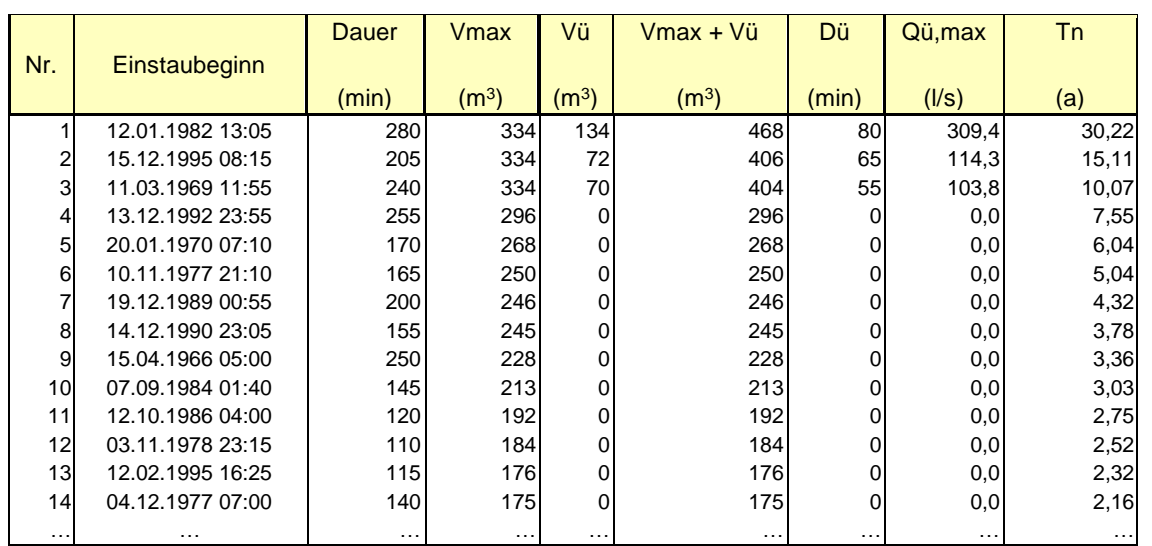

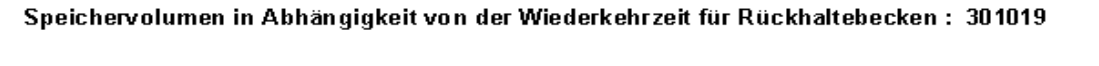

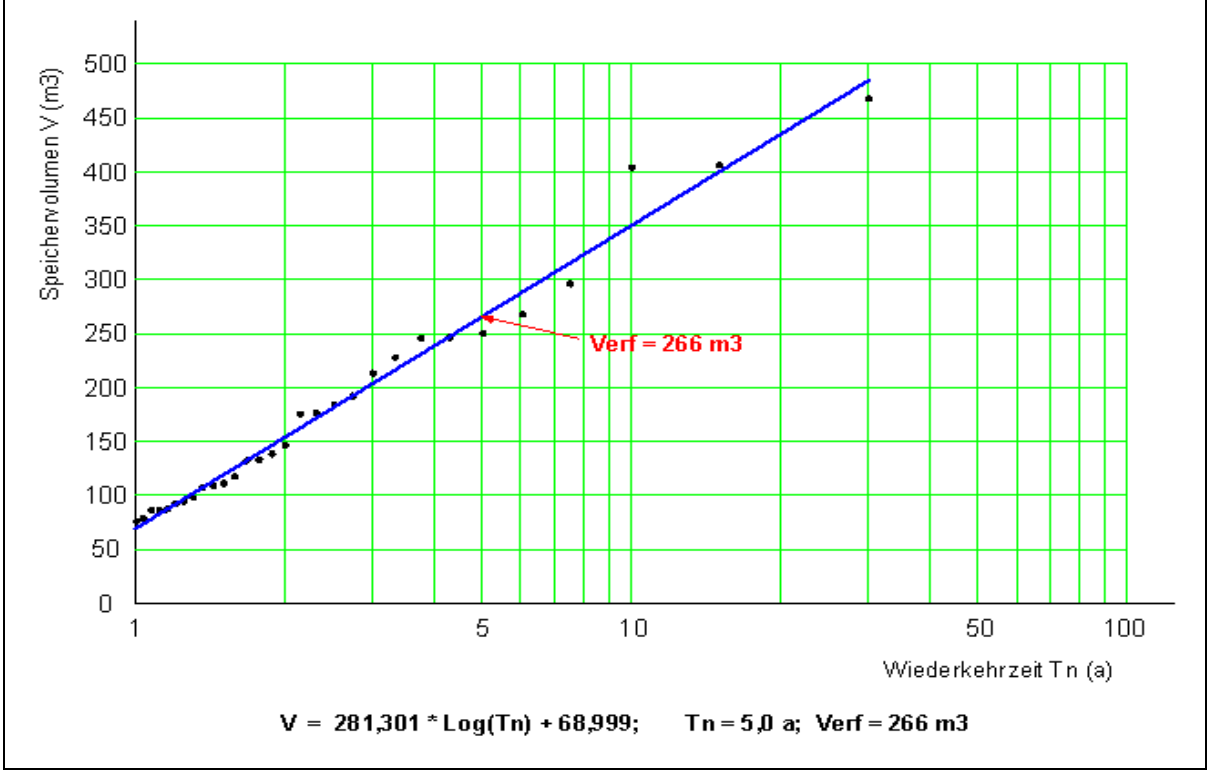